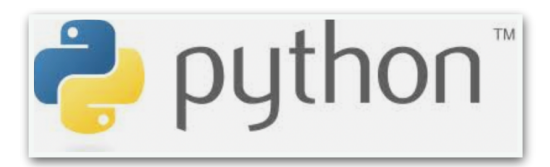

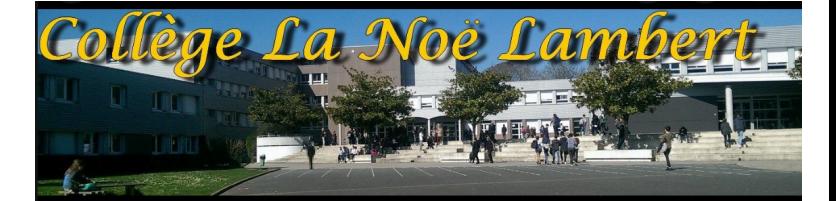

*Introduction*

*Le projet a débuté officiellement mois de Décembre à hauteur de deux séances par semaine : les mardi et jeudi.*

*27 élèves se sont inscrit à ce club dit « club Python » et participent activement aux séances.Les retours sont très positifs.*

*A ce jour les élèves ont bénéficié de 5 séances qui correspondent en réalité aux 3 premières séances du livret fourni aux élèves*

*7 fiches pédagogiques ont été construites afin d'accompagner les élèves dans l'apprentissage des notions et l'initiation au logiciel. Ces fiches ont pour but de les préparer à une séance spécial een Lycée ainsi cela permettrait un clivage avec les élèves de seconde qui théoriquement abordent simultanément ce nouveau langage de programmation.*

*Des enseignantes de plusieurs disciplines (Mathématiques, Physique-Chimie, Technologie et Sciences de la vie et de la Terre) interviennent et encadrent les séances.*

## *Contenu et retour brefs des séances*

Séance 1: Introduction

Les élèves ont revu la notion d'algorithme, la définition et son rôle. Pour étudier le fonctionnement d'un algorithme simple, les élèves utilisent dans un premier temps le logiciel Scratch avec lequel ils sont déjà familiarisés.

On explique simplement aux élèves que pour qu'un ordinateur comprenne un programme il faut coder selon un langage dit de programmation et ils font le lien avec Scratch.

En parallèle, les élèves réinvestissent des notions du programme officiel du cycle 4 en mathématiques, en sciences et en Technologie.

Réadaptation: Les premiers questions de la séance sont à omettre afin de permettre aux élèves de pratiquer/programmer dès le début de la séance.

Séance 2: Deuxième langage de programmation Les élèves travaillent encore le fonctionnement d'un algorithme à travers Scratch. La deuxième séance était axée sur la notion de variable.

Celle-ci est abordée implicitement en mathématiques avec le calcul littéral notamment. La notion de variable informatique a mis en difficulté les élèves.

Réadaptation: Un document complémentaire a donc été distribué aux élèves afin de mieux comprendre cette notion.

## Séance 3: Découverte du logiciel

L'initiation à ce nouveau langage de programmation peut désormais commencer dès cette séance pour les élèves.

L'objectif de la séance portait sur la découverte de la notion d'affectation, les opérations élémentaires en langage Python.

## Séance 4: Découverte du logiciel

La version du logiciel installée au sein du collège nous a paru compliqué, l'équipe pédagogique a opté pour une version en ligne « conforme » aux illustrations du cahier.

Les élèves découvrent pas à pas le logiciel avec l'accompagnement des enseignantes. Ils devaient simplement recopier un programme dans la console puis le tester. Ce qui les amena progressivement à la fonction Print et son rôle ainsi que un réel questionnement (très formateur) pour les élèves quant à ce qu'affiche l'interpréteur: message d'erreur, erreur de syntaxe, variable non définie etc…

## Séance 5: Signification et rôle dans un programme de « Input/Float/Int »

Une fois la fonction Print assimilée, les élèves poursuivent dans l'initiation à ce nouveau langage par la découverte des fonctions input(), int() et float().

Ces nouvelles notions ont à nouveau mis en difficulté les élèves du groupe du mardi. En conséquence la troisième fiche pédagogique a été repensé, réadapté pour le groupe du jeudi.

La réadaptation a aidé et facilité l'apprentissage et l'abord de ces nouvelles notions. Deux séances ont été nécessaires pour ces notions.

Le travail et la persévérance ainsi que la motivation des élèves a été remarquable. Leurs efforts ont été récompensé puisqu'ils sont désormais capable d'écrire et coder un programme simple avec ce nouveau langage.